## ★他の団体(チーム)選手と大会申込をする場合の手順です。 申込の前に、他の選手を自分の団体へ取込みを 実施しなければなりません。 本手順は、他の団体選手取込みをする!手順となります。

・まず、他の団体選手の情報を準備する事!

① 新会員番号:JSTAXXXXXXXX ※"X"は数値8桁 ② 生年月日(西暦XXXX年 XX月 XX日) ③ 氏名(漢字)、読み(カタカナ)

④ 登録している電話番号 を準備してください。

以下は、その手順を記載します。

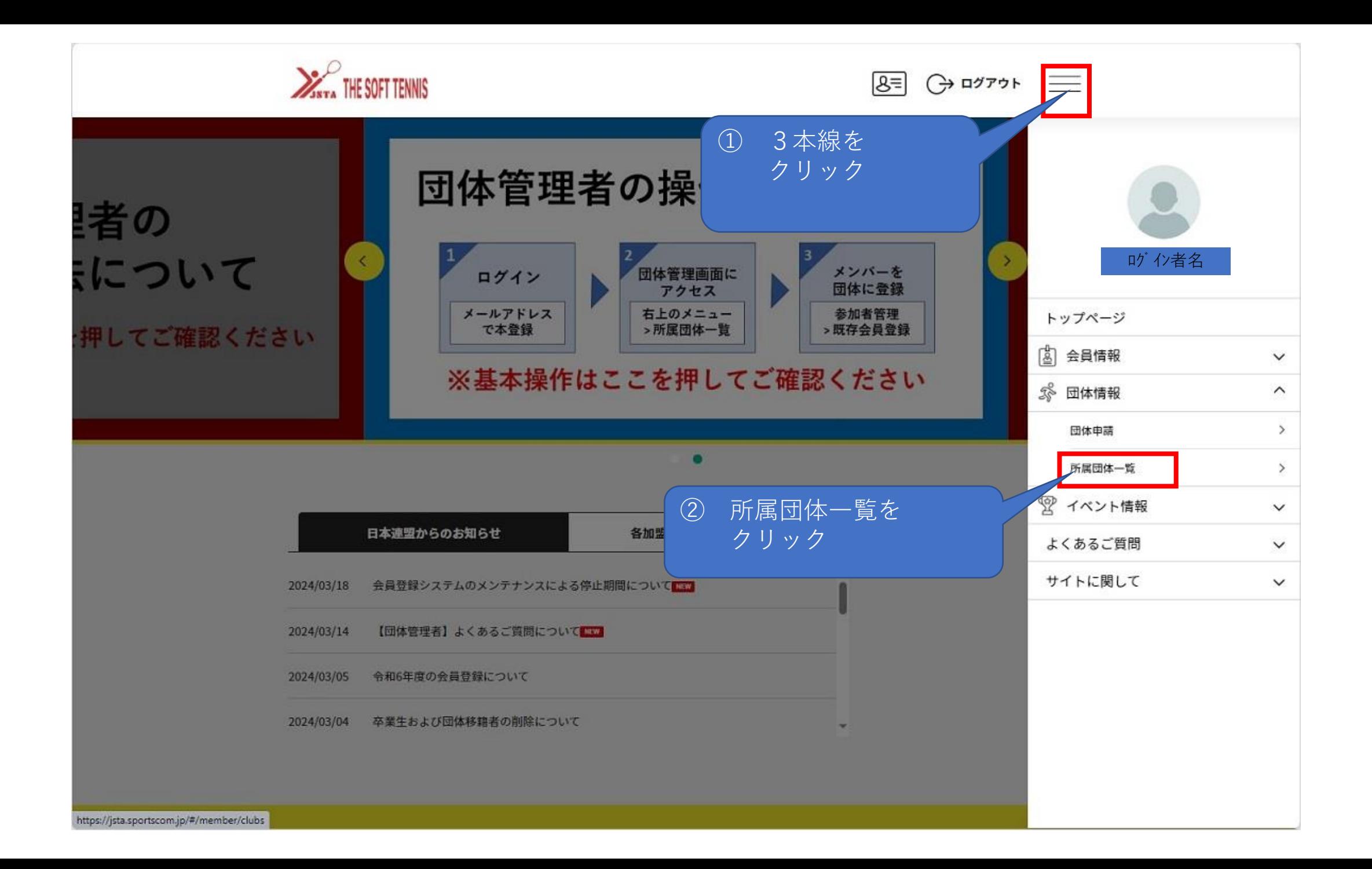

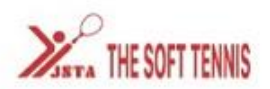

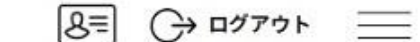

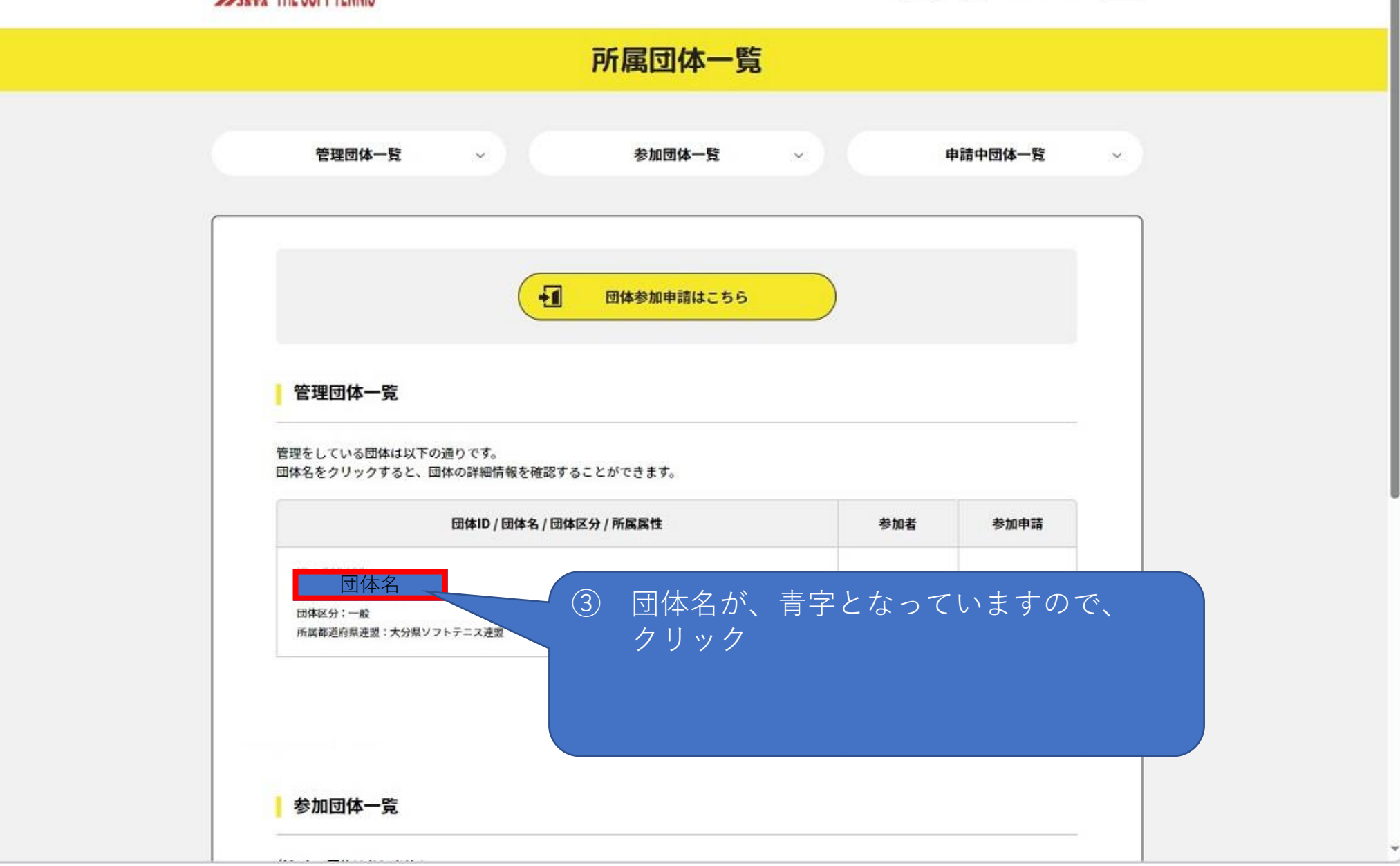

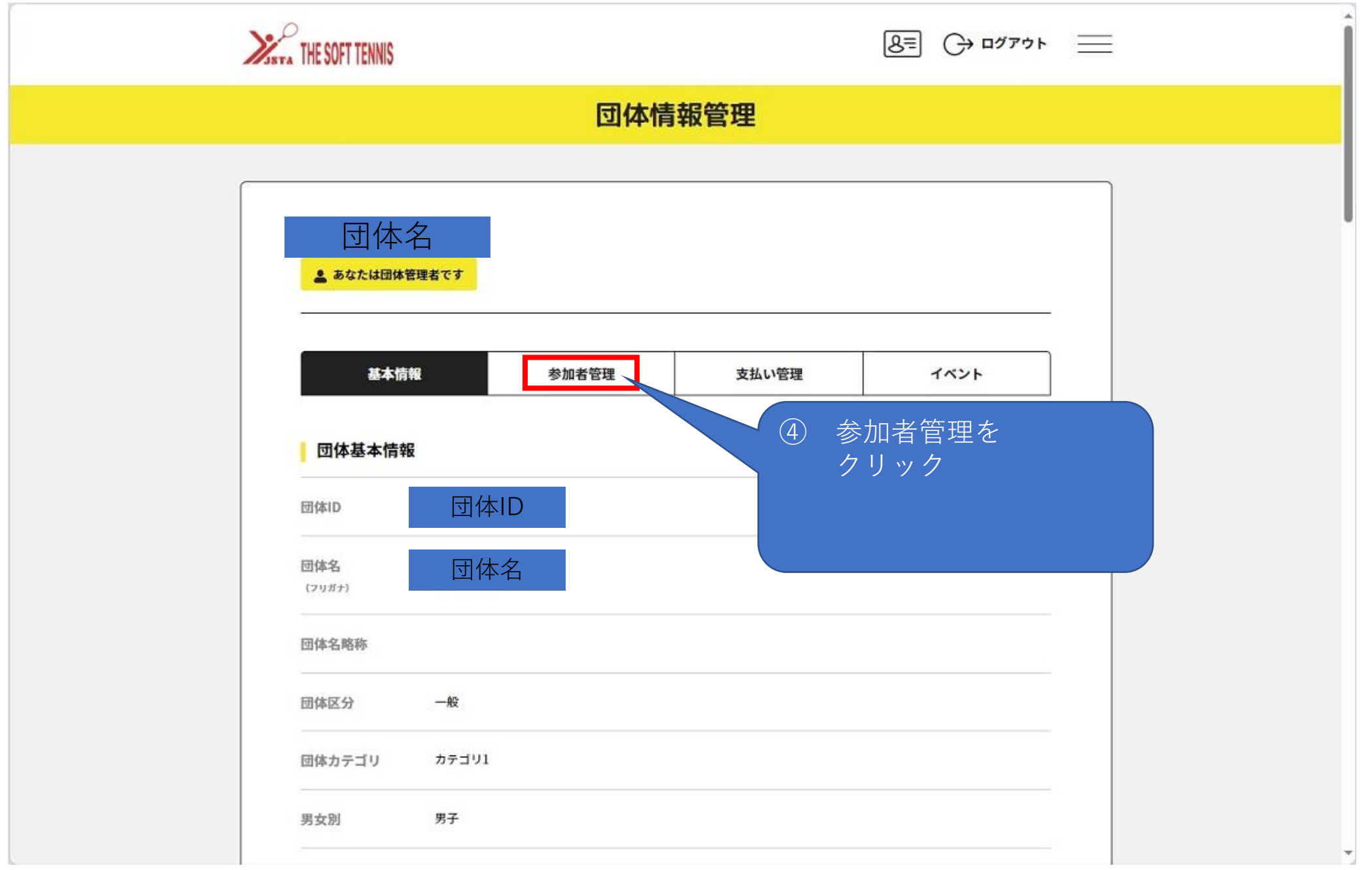

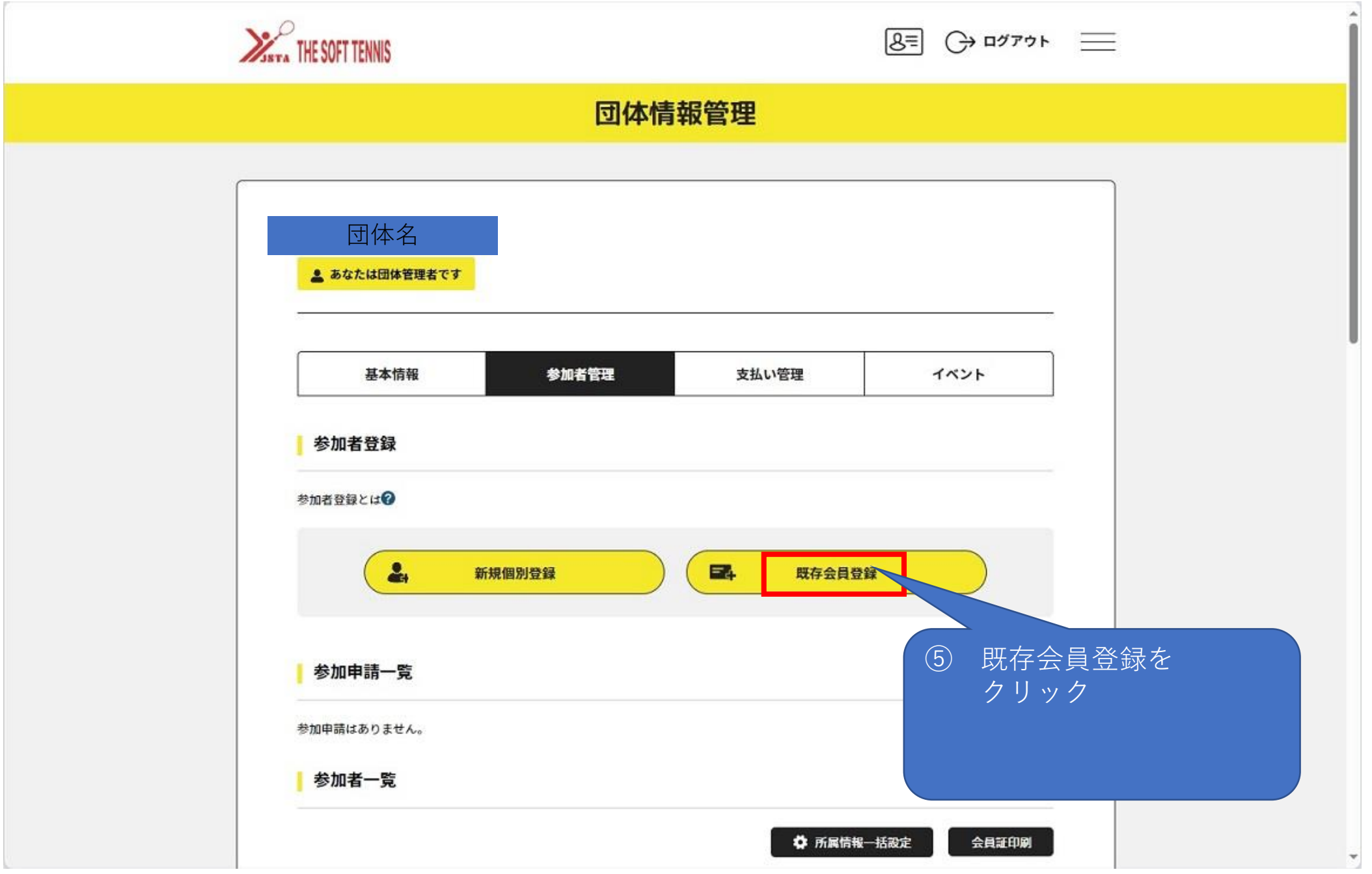

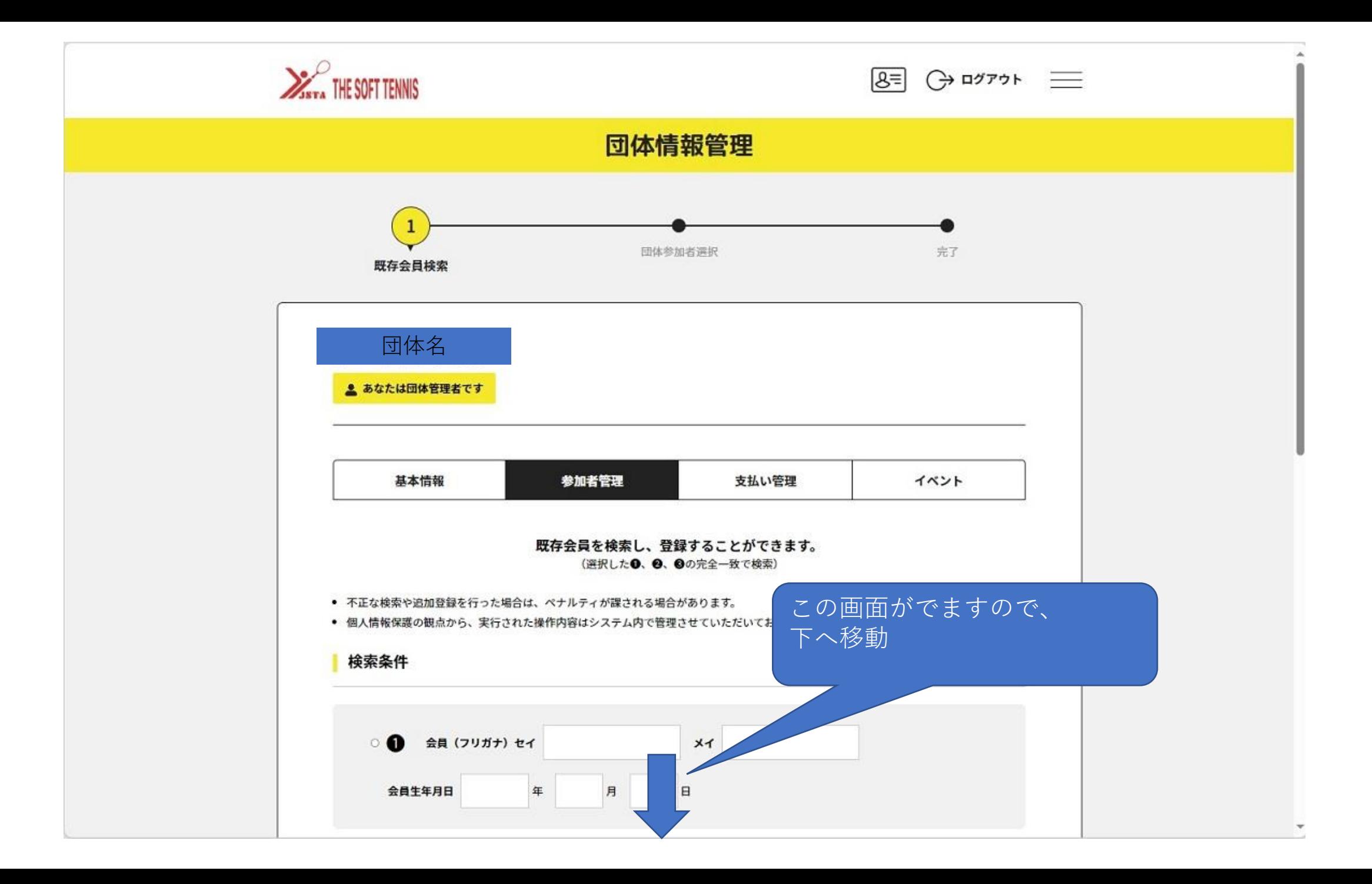

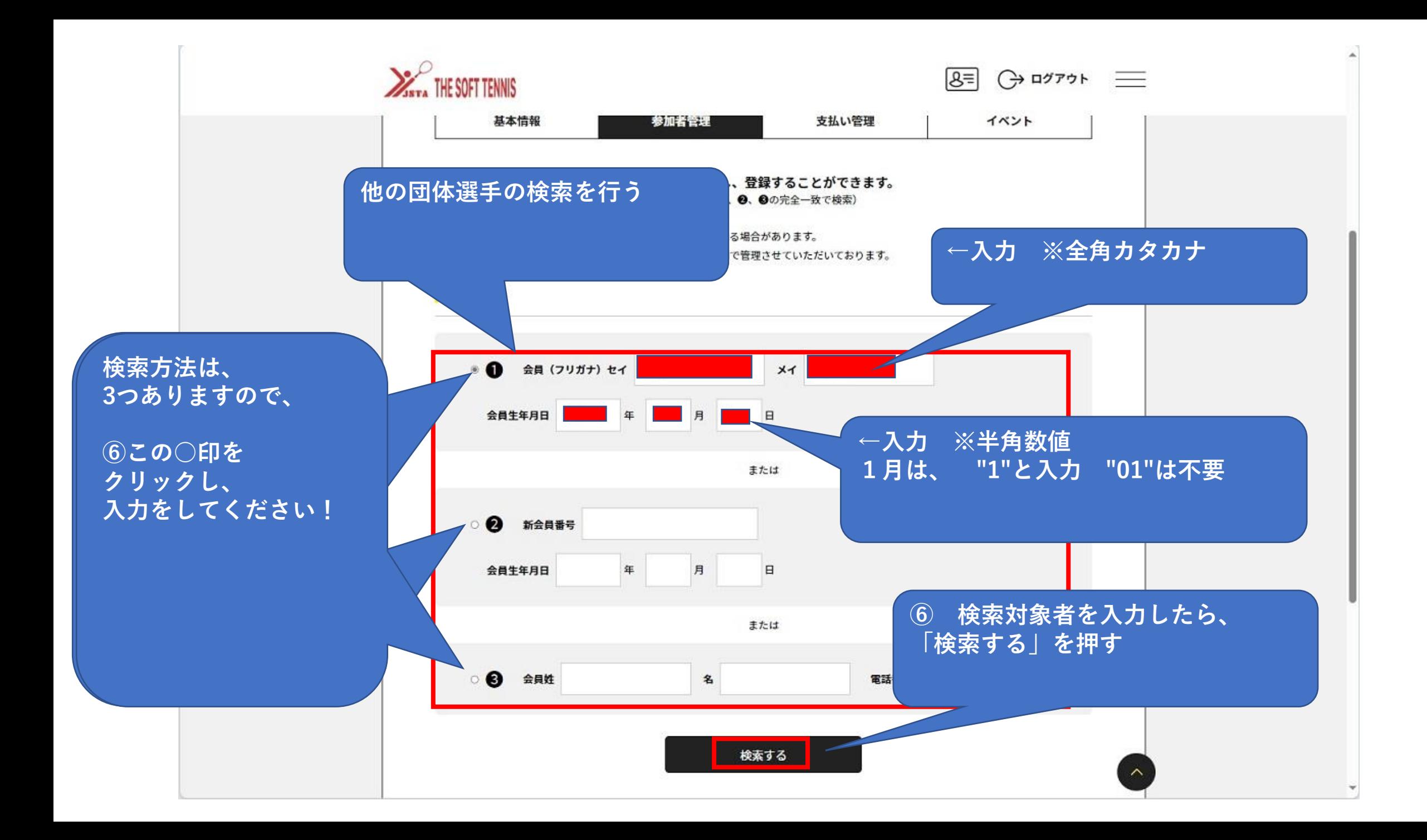

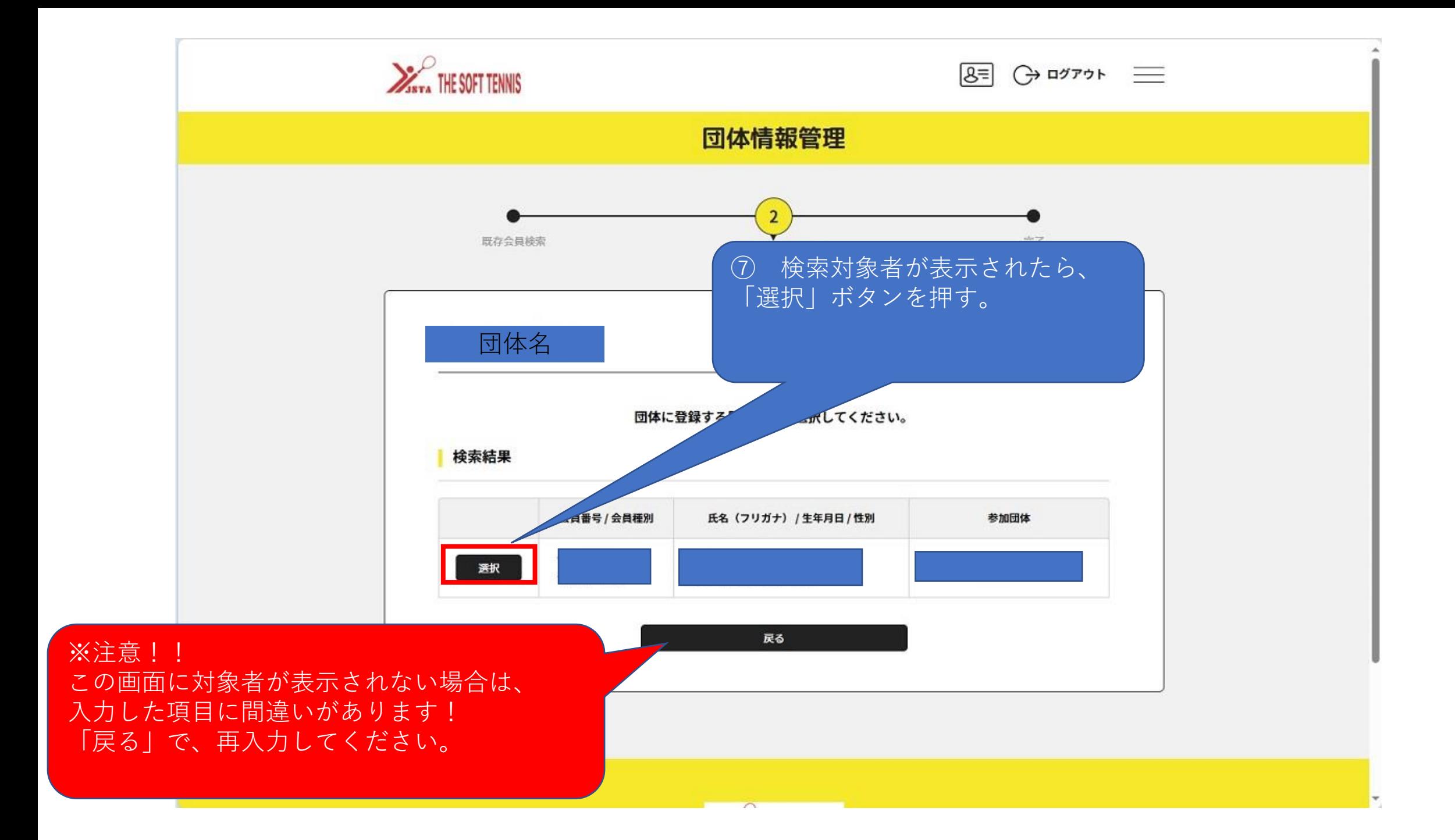

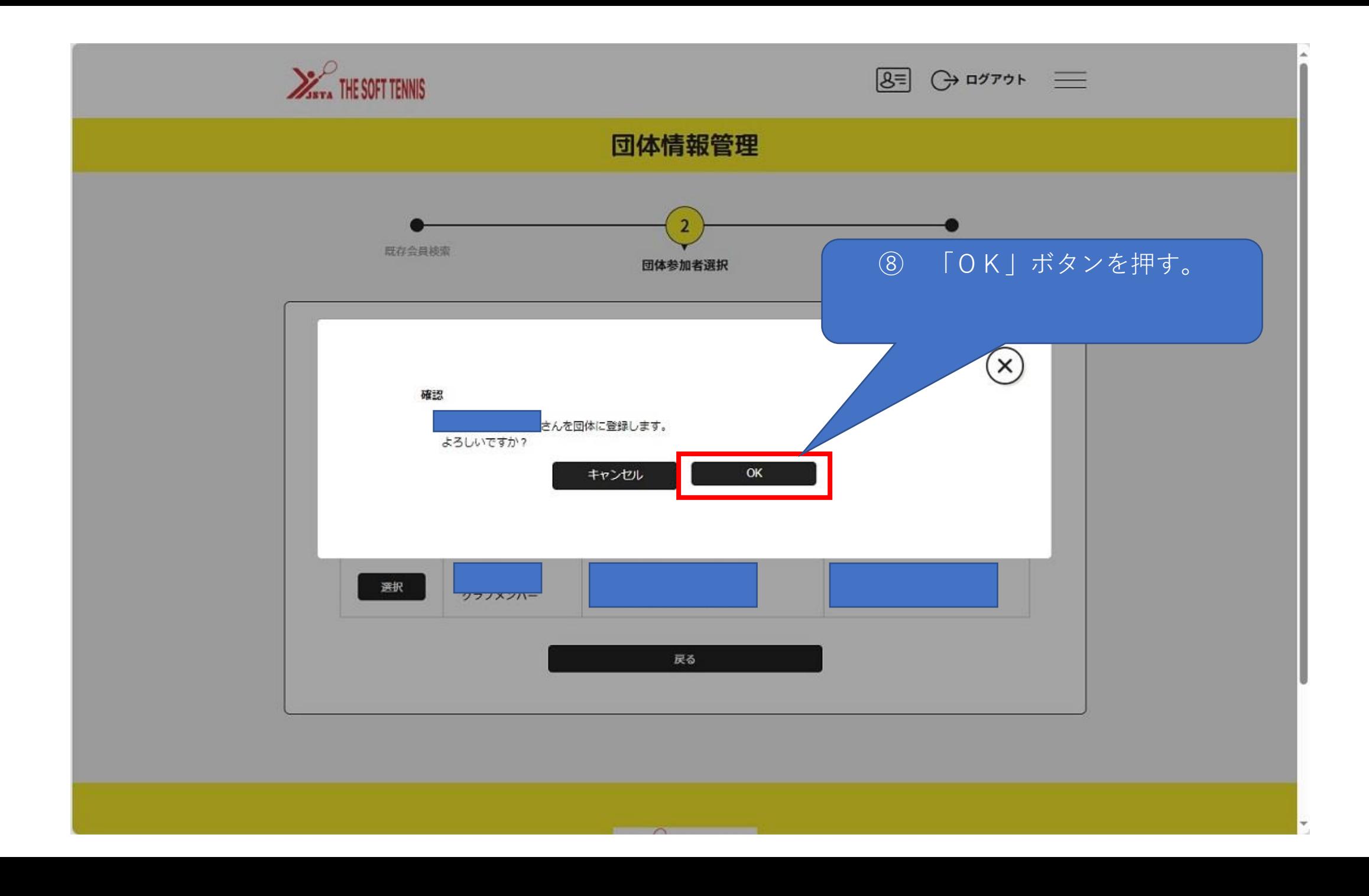

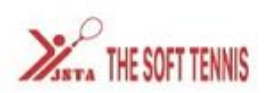

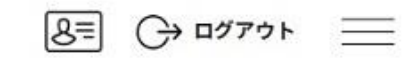

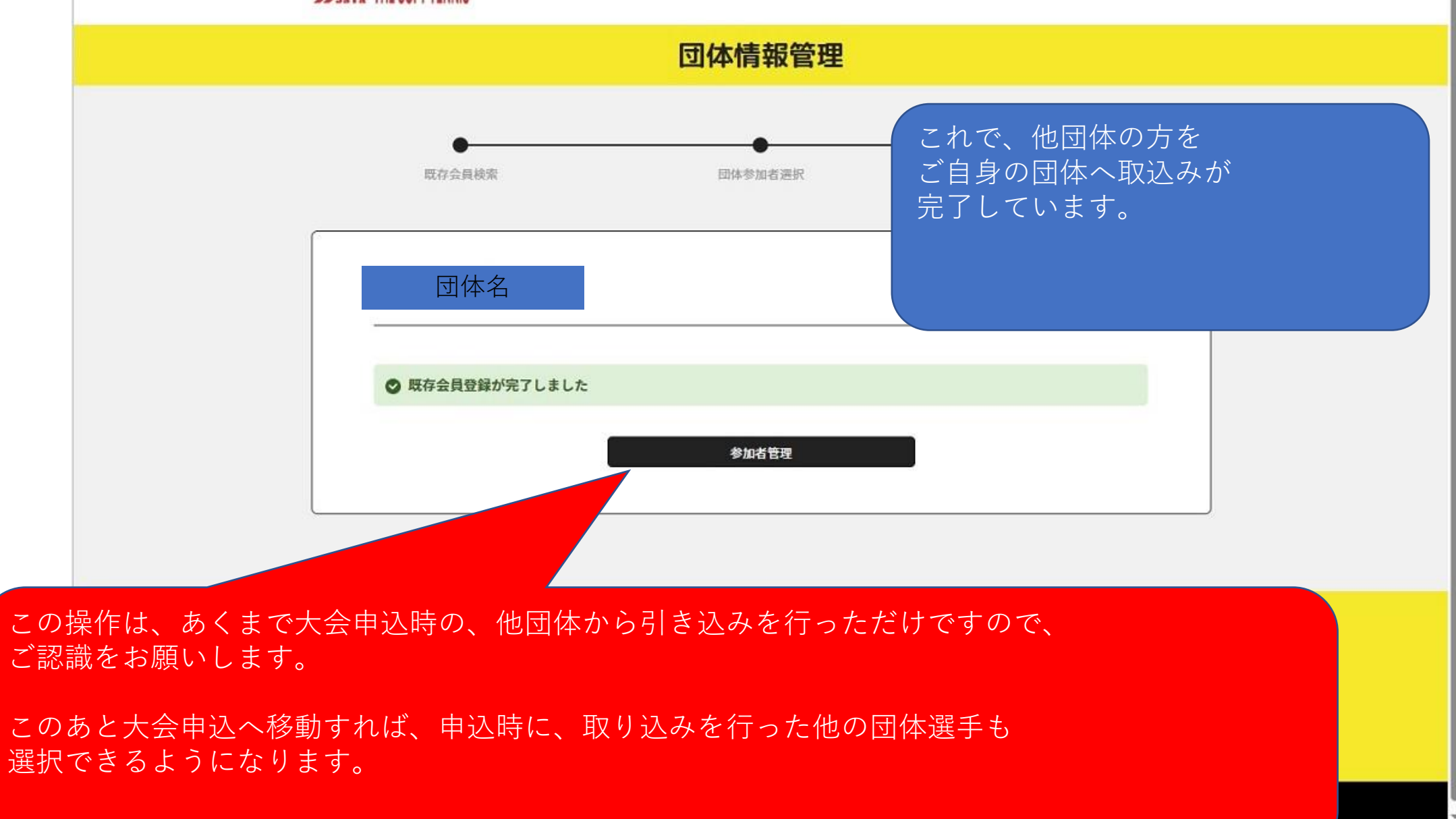